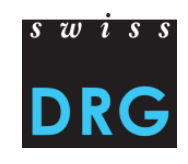

## **Comment fonctionne le Webfeedback?**

L'utilisation du Webfeedback est conditionnée à la livraison des coûts par cas et des données de prestations des hôpitaux à SwissDRG SA. Les données doivent satisfaire les exigences minimales de la qualité des données du relevé SwissDRG.

**Les hôpitaux qui ne sont pas dans le réseau** ont la possibilité de se faire une idée des analyses proposées en accédant à la version de [démonstration](http://www.swissdrg.org/de/07_casemix_office/Webfeedback.asp?navid=20) sur le site internet de SwissDRG.

Le Webfeedback propose des informations aux hôpitaux de réseau dans les rubriques suivantes:

## **Aperçu**

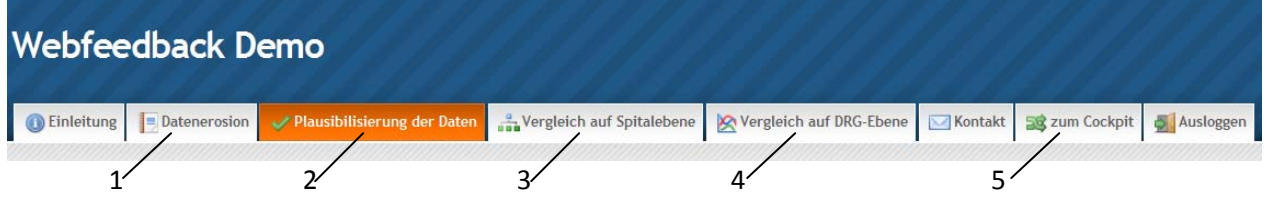

- 1. Les analyses du Webfeedback se basent sur les données réelles du processus d'élaboration des données.
- 2. La plausibilisation permet d'évaluer la qualité et l'exhaustivité des données livrées. Trois types de tests sont effectués:
	- ‐ Information,
	- ‐ Mise en garde,
	- ‐ Erreur.

Le système identifie pour chaque test les cas conformes. La plausibilisation des données se déroule une semaine après la livraison.

- 3. A l'aide de divers indicateurs l'hôpital de réseau peut se comparer avec d'autres hôpitaux. Il y a deux possibilités de comparaison:
	- parmi les hôpitaux de réseau d'une même catégorie d'hôpitaux OFS,
	- ‐ parmi l'ensemble des hôpitaux de réseau.
- 4. Les hôpitaux de réseau peuvent comparer avec les autres hôpitaux tous les DRGs au niveau des coûts, des durées de séjour et du codage médical.
- 5. Le Cockpit doit fournir des indications précises sur la qualité des données et la situation de revenu des hôpitaux.